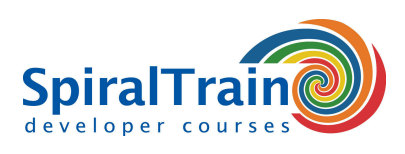

## **Tomcat Administration**

#### **Doelgroep Cursus Tomcat Administration**

De cursus Tomcat Administration is bestemd voor systeembeheerders en web developers die de Tomcat server moeten beheren en configureren en die er applicaties op moeten installeren.

#### **Voorkennis Cursus Tomcat**

Deelnemers moeten beschikken over elementaire computervaardigheden, zoals surfen op het web en het benaderen van het file systeem. Kennis van web applicaties en andere web servers is bevorderlijk voor een goede begripsvorming.

#### **Uitvoering Training Tomcat**

De theorie wordt behandeld aan de hand van presentatie slides. De concepten worden toegelicht met demo's. De theorie wordt afgewisseld met oefeningen.

#### **Certificaat Tomcat Administration**

De deelnemers krijgen na het goed doorlopen van de cursus een certificaat van deelname aan Tomcat Administration.

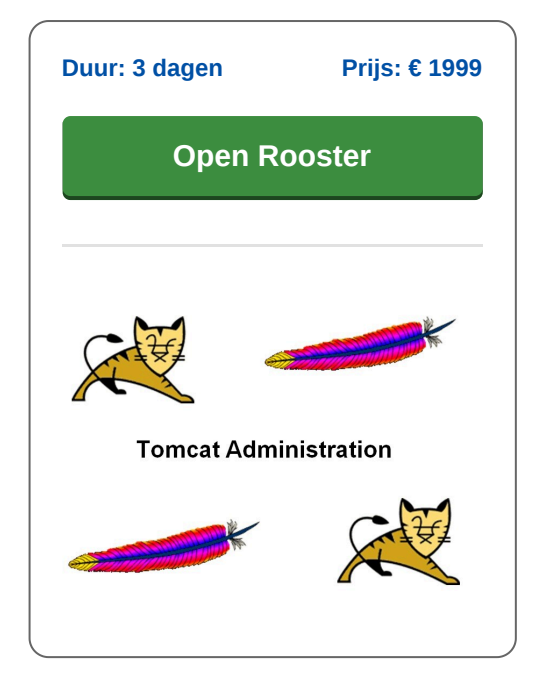

### **Inhoud Cursus Tomcat Administration**

In de cursus Tomcat Administration leren de deelnemers de Apache Tomcat web server te beheren en controleren. Tomcat is een open source web server die zowel op Windows, Linux en Mac systemen beschikbaar is. Tomcat wordt gebruikt voor het hosten op Java gebaseerde web applicaties en web services.

#### **Tomcat Intro**

De cursus Tomcat Administration start met het bespreken van de verschillende opties voor de installatie. Vervolgens wordt besproken hoe Java web applicaties met servlets en JSP's kunnen worden geconfigureerd. De structuur en de configuratie opties van web applicaties door middel van een deployment descriptor worden daarbij behandeld.

#### **Tomcat Architectuur**

De deelnemers raken vertrouwd met de interne architectuur van de server en met JMX (Java Management Extensions) en leren JMX te gebruiken om Tomcat te beheren en te controleren.

#### **Virtual Hosting**

Ook wordt ook aandacht besteed aan het opzetten van virtual hosting en de verschillende manieren om web applicaties met behulp van authenticatie en SSL te beveiligen.

#### **Load Balancing**

Verder wordt de integratie met de Apache Web Server, die de statische content kan leveren of die als load balancer kan fungeren, besproken. Ook databases access vanuit web applicaties en de configuratie daarvan is een onderwerp in de cursus.

#### **Clustering**

Tenslotte wordt besproken hoe een cluster van servers kan worden geconfigureerd, hoe failover van applicaties in het geval van server crashes kan worden gewaarborgd en hoe applicaties schaalbaar kunnen worden gemaakt.

#### **JMeter**

Het JMeter tool zal worden gebruikt om de prestaties van web applicaties te meten.

**SpiralTrain BV** Standerdmolen 10, 2e verdieping 3995 AA Houten

**info@spiraltrain.nl** www.spiraltrain.nl Tel.: +31 (0) 30 – 737 0661

**Locaties** Houten, Amsterdam, Rotterdam, Eindhoven, Zwolle, Online

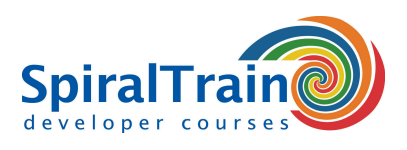

# **Modules Cursus Tomcat Administration**

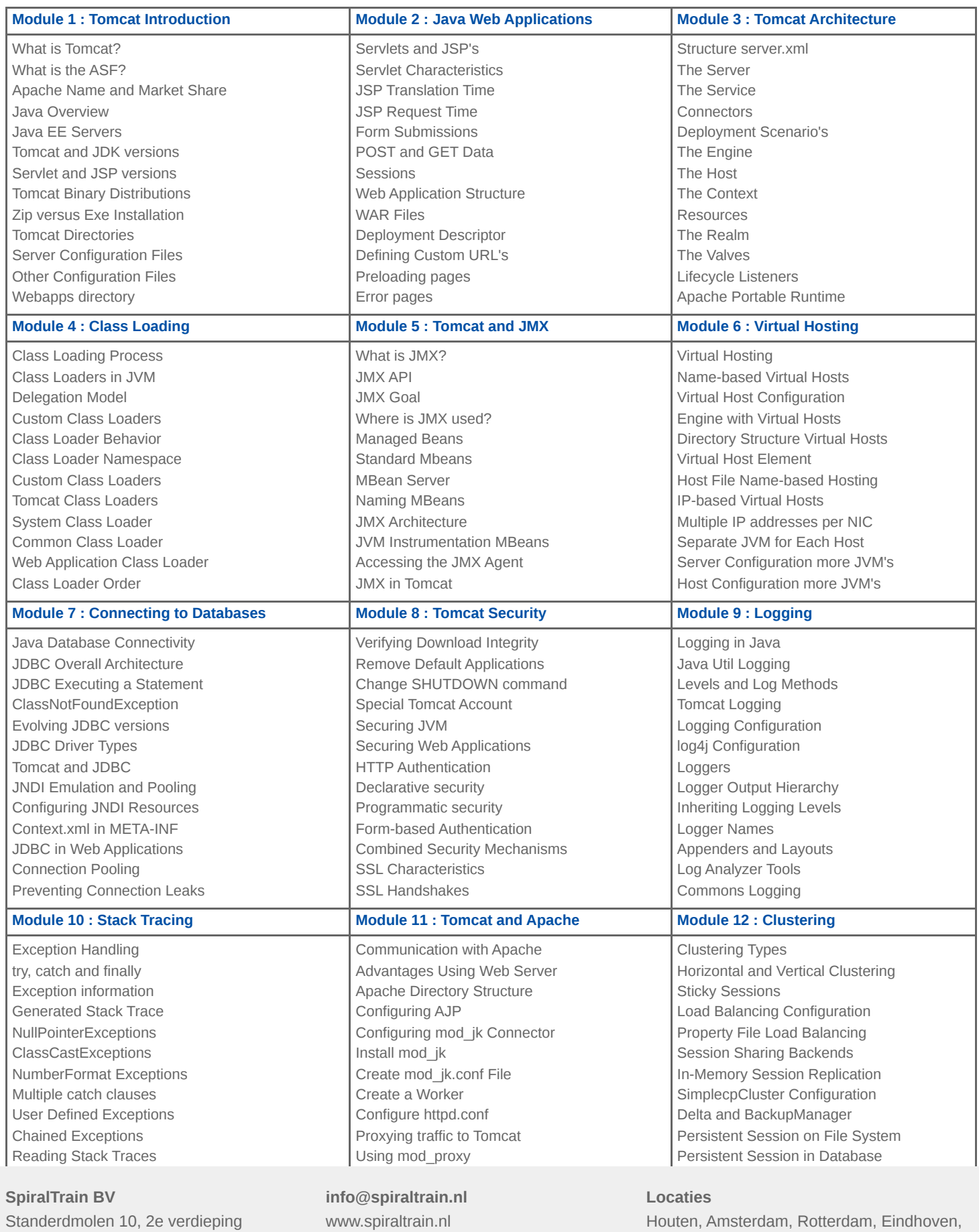

Tel.: +31 (0) 30 – 737 0661

Zwolle, Online

Standerdmolen 10, 2e verdieping 3995 AA Houten